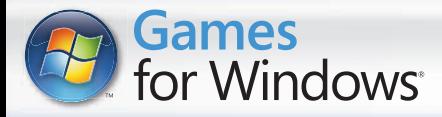

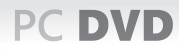

# **RATATOUILLE** Ģ ò

MODE D'EMPLOI

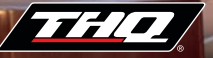

# **SOMMAIRE**

# **Avertissement sur l'épilepsie**

Certaines personnes sont susceptibles de faire des crises d'épilepsie comportant, le cas échéant, des pertes de conscience à la vue, notamment, de certains types de stimulations lumineuses fortes; succession rapide d'images ou répétition de figures géométriques simples, d'éclairs ou d'explosions. Ces personnes s'exposent à des crises lorsqu'elles jouent à certains jeux vidéo comportant de telles stimulations, alors même qu'elles n'ont pas d'antécédent médical ou n'ont jamais été sujettes elles-mêmes à des crises d'épilepsie. Si vous-même ou un membre de votre famille avez déjà présenté des symptômes liés à l'épilepsie (crise ou perte de conscience) en présence de stimulations lumineuses, consultez votre médecin avant toute utilisation. Les parents se doivent également d'être particulièrement attentifs à leurs enfants lorsqu'ils jouent avec des jeux vidéo. Si vous-même ou votre enfant présentez un des symptômes suivants: vertige, troubles de la vision, contraction des yeux ou des muscles, troubles de l'orientation, mouvement involontaire ou convulsion, perte momentanée de conscience, il faut cesser immédiatement de jouer et consulter un médecin.

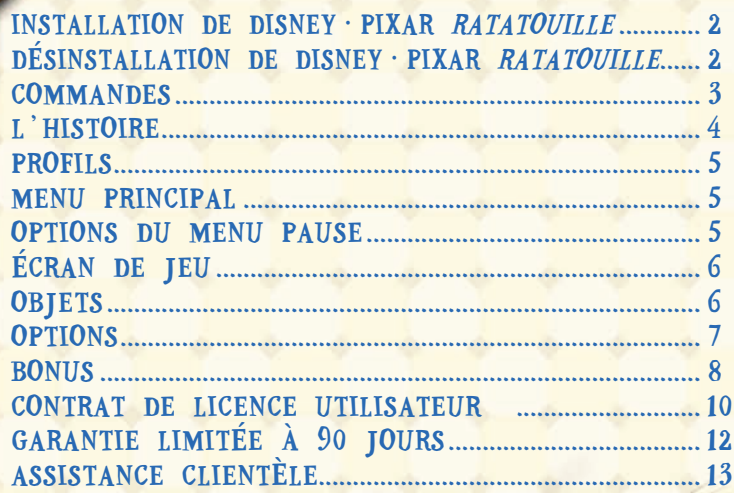

# INSTALLATION DE DISNEY· PIXAR RATATOUILLE COMMANDES

#### **Windows**

- 1. Insérer le Disque de Disney · Pixar **Ratatouille** dans le lecteur de DVD-ROM.
- 2. Si la fonction d'exécution automatique est activée, un écran de confirmation de l'installation apparaît.
- 3. Sélectionner INSTALLER et suivre les instructions qui s'affichent à l'écran.

Si la fonction d'exécution automatique n'est pas activée, cliquer sur DÉMARRER, dans la barre des tâches Windows, puis sur Exécuter (avec Windows Vista, appuyer sur la touche Windows + R). Saisir *D:\Install\_Ratatouille.exe* ("D" étant la lettre correspondant au lecteur de DVD-ROM. Si "D" n'est pas la lettre correspondant au lecteur de DVD-ROM, saisir la lettre appropriée). Suivre les instructions affichées à l'écran.

### **Macintosh**

- 1. Insérer le disque de Disney · Pixar **Ratatouille** dans le lecteur de DVD-ROM.
- 2. Dans la fenêtre qui s'affiche, double-cliquez sur l'icône d'installation.
- 3. Suivre les instructions affichées à l'écran.

# 中国部 DÉSINSTALLATION DE DISNEY<sup>.</sup> PIXAR RATATOUILLE

### **Windows**

- 1. Dans le menu DÉMARRER, sélectionner *THQ / Disney-Pixar* / **Ratatouille**.
- 2. Une icône indique "Désinstaller ".
- 3. Cliquer dessus et suivre les instructions qui s'affichent à l'écran.

### **Macintosh**

- 1. Trouver le dossier *THQ / Disney-Pixar /* **Ratatouille** sur le disque dur (pour les utilisateurs d'OS X, il se trouve par défaut dans le dossier Applications).
- 2. Faire glisser le dossier *THQ / Disney-Pixar /* **Ratatouille** dans la corbeille.

# COMMANDES DANS LES MENUS

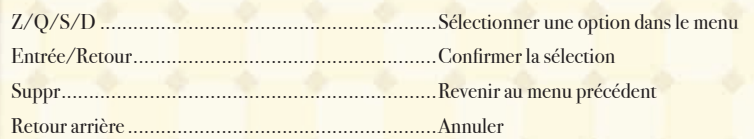

# MOUVEMENTS

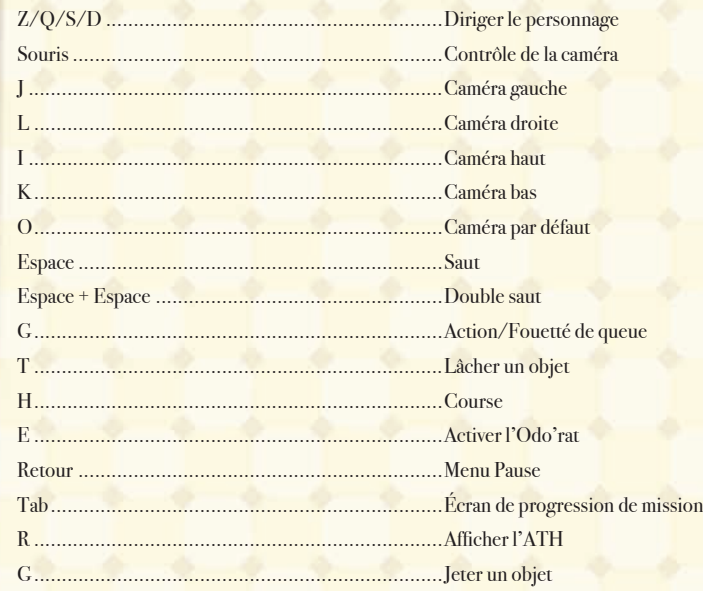

# L<sup>'</sup>HISTOIRE PROFILS

Remy, un rat doté d'un odorat et d'un goût pour la grande cuisine hors du commun, en a assez de faire les poubelles. Bien différent de ses congénères, il rêve de devenir un grand chef, comme son idole, le regretté Auguste Gusteau, dont le livre de recettes est une véritable bible pour notre petit rongeur. Mais la vie des rats est ainsi faite : quand il ne vole pas des ordures, Remy doit échapper aux humains qui veulent l'éliminer. Ses chances de réaliser son rêve sont donc bien minces.

Mais un beau jour, notre jeune héros poussé par sa passion pour la cuisine et son ambition, se rapproche de son rêve quand il est accidentellement séparé de sa famille qui vit à la campagne. Entraîné précipitamment loin des siens, il se retrouve dans les égouts de Paris où ses aventures le mènent miraculeusement sous le restaurant de son héros. Gusteau.

Après avoir vu le pauvre aide-cuisinier du restaurant, Linguini, tenter de rattraper une marmite de soupe ratée, Remy décide d'ajouter son propre grain de sel à la préparation. Contre toute attente, le plat est un succès et Linguini demande à notre héros de l'aider à le reproduire. Pour nos deux compères, c'est le début d'une relation culinaire étrange, mais efficace dans laquelle Remy peut enfin exercer ses talents de chef.

Remy se retrouve bientôt tiraillé entre sa passion pour la cuisine et la tentation de retourner dans sa colonie. Il ne tarde pas à découvrir l'importance de l'amitié et de la famille, et la difficulté d'être rat et chef à la fois. Et comme disait Gusteau : "Tout le monde peut cuisiner... mais il faut de l'audace pour devenir un grand chef !"

## CHARGER

Charge le profil sélectionné. Cette option n'est disponible que si une partie a déjà été sauvegardée.

SAUVEGARDER Sauvegarde le profil actuel.

CRÉER

Crée un nouveau profil.

# **JOUER**

Commence une toute nouvelle aventure ou reprends-en une déjà sauvegardée.

**OPTIONS** 

Pour plus d'informations sur les options, reporte-toi à la page 7.

### **BONUS**

C'est ici que t'attendent les bonus que tu as débloqués en jouant à

Disney · Pixar **Ratatouille**. Tu as le choix entre les mini-jeux multijoueur, les mini-jeux solo, le mode Championnat, les vidéos et la boutique de Gusteau. Pour plus d'informations sur les bonus, reporte-toi à la page 8.

**MENU PRINCIPAL** 

### LIRE INITIATION

Quand tu as terminé le premier niveau, cette option apparaît. Tu peux alors recommencer l'initiation quand tu veux pour te perfectionner.

### **QUITTER**

Quitte la partie.

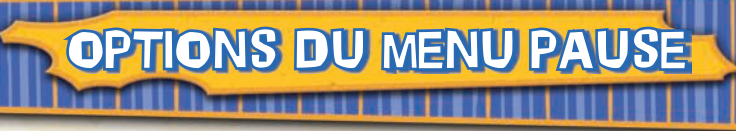

Appuie sur la commande Pause à tout moment durant la partie pour la mettre en pause et faire apparaître le menu correspondant. Utilise les touches fléchées pour naviguer dans le menu. Appuie sur Entrée pour sélectionner une option.

**Revenir à la partie** Reprends la partie.

sur tes objectifs dans la mission en cours.

**Infos**

#### **Options**

Accède au menu Options et ajuste les paramètres de jeu.

**MENU Benni** Christian

Obtiens des informations sur ta progression et **Quitter partie**

Quitte ta partie en cours et reviens au menu principal.

# ÉCRAN DE JEU

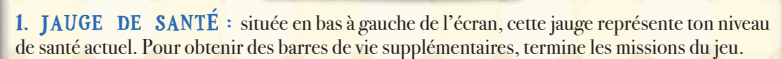

1.  $\circ$  3.  $\circ$  3.

2. COMPTEUR D'OBJETS : situé en haut à gauche de l'écran, ce compteur t'indique les objets à récupérer.

3. COMPTE À REBOURS : situé en bas à droite de l'écran, il t'indique le temps restant ou le temps écoulé, en fonction de la mission ou du mini-jeu.

**OBJETS** 

BOMBE PIMENT Ouille ouille ouille, ça chauffe ! Récupère cette sauce pimentée pour éliminer les obstacles qui te bloquent le chemin.

zones bloquées par les affreuses bestioles.

RATOBALLE Sers-toi de la ratOballe pour atteindre les

RATAPULTE Sers-toi de la ratapulte pour atteindre les

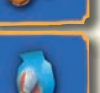

2.

PETITE BOÎTE BLEUE Tu peux détruire ces boîtes d'un fouetté de queue, ou à l'aide d'une cuillère ou d'une bombe. Elles contiennent des étoiles.

zones en hauteur.

BOÎTE BLEUE MOYENNE Détruis-les avec une cuillère pour récupérer les étoiles qu'elles contiennent.

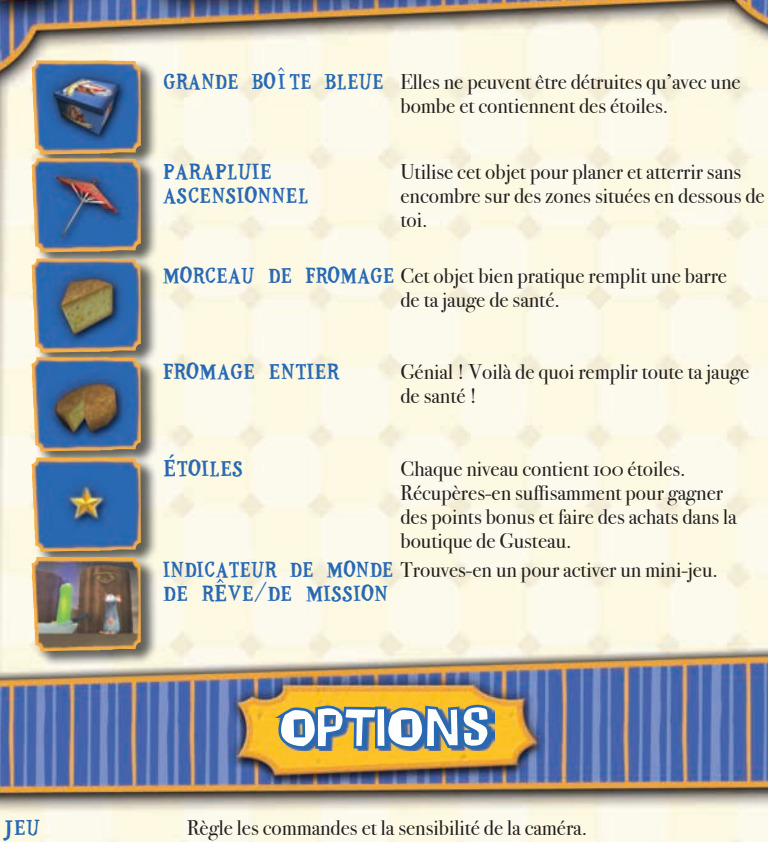

SON Augmente ou diminue le volume de la musique et des effets sonores.

CRÉDITS Découvre les noms des créateurs du jeu.

DIFFICULTÉ Choisis le niveau de difficulté Très facile, Facile, Normal, Difficile ou Cauchemar. Les niveaux de difficulté Très facile et Cauchemar doivent être débloqués dans la boutique de Gusteau avant de pouvoir être sélectionnés.

PROFIL Crée, sauvegarde ou charge un profil dans lequel tu sauvegardes tes parties.

# BONUS

### BOUTIQUE DE GUSTEAU

Dès que tu termines une section du jeu, tu gagnes des points Gusteau que tu peux dépenser dans la boutique de Gusteau. Utilise-les pour débloquer des secrets, des vidéos, des esquisses bonus, des concepts, des niveaux et des nouveaux modes de jeu.

### MINI-JEUX SOLO

Débloque ces mini-jeux solo en les achetant dans la boutique de Gusteau.

- Mondes de rêve : refais les Mondes de rêve que tu as déjà terminés. Pourras-tu battre ton meilleur temps ?
- Postes de cuisine : teste à nouveau tes aptitudes de cuisinier dans ces défis chronométrés.

 **Glissades :** rejoue aux glissades dans les tuyaux et essaie de battre ton meilleur temps.

## MINI-JEUX MULTIJOUEUR

En progressant dans la partie solo, tu débloques des mini-jeux à 2 joueurs accessibles via ce menu.

 **Course de rat :** une course dans les égouts de Paris ! Essaie de terminer à la première place !

Dernier rat debout : combien de temps pourras-tu tenir sur cette plateforme ? Joue à ce mini-jeu pour le découvrir.

**Méli-mélo de cordes raides :** si tu penses que tenir en équilibre sur une corde raide est difficile, attends un peu d'essayer ce mini-jeu !

**Liste des courses :** récupère plus d'objets que ton adversaire !

### MODE CHAMPIONNAT

Le mode Championnat te permet d'affronter jusqu'à trois adversaires dans une série de niveaux différents. Chaque joueur joue à tour de rôle (un joueur termine un niveau et passe le clavier au joueur suivant, etc.) et les meilleurs scores de chacun sont sauvegardés. Ce mode et les différentes épreuves sont disponibles dans la boutique de Gusteau.

#### **Championnat de cuisine**

Affronte un ami dans 8 mini-jeux de cuisine différents. Qui sera le meilleur cuisinier ?

 **Championnat de glissade** Affronte un ami dans 4 mini-jeux de glissade différents. Et le plus rapide est...?

 **Championnat de Mondes de rêve** Affronte un ami dans 10 Mondes de rêve différents. Alors, qui terminera à la première place ?

#### **Championnat combo**

Affronte un ami dans tous les mini-jeux disponibles.

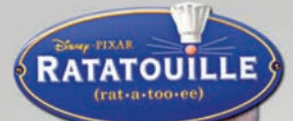

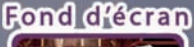

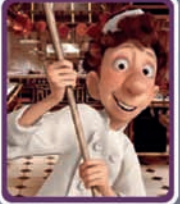

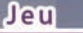

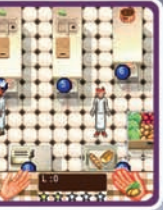

Envoie

RATATOUILLE ARRIVE SURVOTRE PORTABLE!

Ratatouille C 2007 Disney Pixar. Licensed by THQ Inc. THQ. THQ Wirele rks of THQ Inc. All rig

# CONTRAT DE LICENCE UTILISATEUR

Avant d'installer le Logiciel, vous devez prendre connaissance des conditions et termes de la licence d'utilisation qui vous est consentie par la société THQ.

En installant le logiciel, vous reconnaissez avoir pris connaissance de la présente licence et en accepter l'ensemble des conditions. A défaut d'acceptation de ces conditions, toute installation, utilisation et copie du Logiciel est strictement interdite.

#### **I. DROITS D'AUTEUR ET OCTROI DE LICENCE**

#### **a. droits d'auteur et droits voisins**

Les droits d'auteur et droits voisins associés au logiciel, à sa documentation, et à tout autre élément composant le produit fourni par THQ, notamment les titres, thèmes, objets, personnages, noms de personnage, scénario, dialogues, phrases d'accroche, lieux, décors, textes, effets spéciaux, enregistrements audio et séquences d'images, (ci-après dénommés ensemble "Le Logiciel") sont la propriété de THQ ou de ses fournisseurs.

Le Logiciel est protégé par la législation et les traités internationaux sur les droits d'auteurs et droits voisins et par toutes les législations nationales applicables. Ce Logiciel doit donc être traité comme tout élément protégé par des droits de propriété intellectuelle.

#### **b. Octroi de licence**

THQ vous octroie une licence d'utilisation personnelle, non exclusive, et incessible (la "Licence") qui vous autorise à installer le logiciel sur un seul disque dur et ce conformément aux restrictions et limitations définies au paragraphe 2 ci-après.

Il ne vous est consenti aucun droit d'utilisation des éléments associés au Logiciel (comprenant notamment les titres, thèmes, objets, personnages, noms de personnage, scénario, dialogues, phrases d'accroche, lieux, décors, textes, effets spéciaux, enregistrements audio et séquences d'images) si ce n'est aux fins d'utilisation normale du Logiciel dans lesquels ces éléments sont inclus et ce dans des conditions conformes aux termes de la présente licence.

Vous n'êtes PAS autorisé à concéder l'utilisation du Logiciel sous licence, ni à vendre, louer ou transférer le Logiciel (ni aucun de ses éléments constitutifs tels que les enregistrements audio ou les échantillons contenus dans ce DVD-ROM) à aucun tiers. Vous vous interdisez d'effectuer toute altération, modification ou adaptation de tout ou partie du Logiciel et de sa documentation.

Tous les droits qui ne vous sont pas octroyés expressément dans le cadre de la présente Licence sont des droits réservés de THQ.

#### **2. UTILISATION AUTORISEE ET RESTRICTIONS**

La présente licence vous autorise à installer et utiliser le Logiciel sur un seul ordinateur et un seul écran à la fois. Vous ne devez donc pas installer le Logiciel sur un ordinateur ou un système donnant un accès électronique à ce logiciel à plus d'UN utilisateur. Vous êtes autorisé à réaliser UNE copie du Logiciel sous forme lisible par la machine, à des fins, de sauvegarde uniquement, sachant que ladite copie ne devra être conservée que sur un ordinateur à la fois.

La copie de sauvegarde doit contenir toutes les informations relatives au droit d'auteur et de reproduction contenus dans l'original. Sous réserve des dispositions légales applicables et des conditions de la présente Licence, vous n'êtes pas autorisé à reproduire, décompiler le logiciel, à en recomposer l'ingénierie amont, ni à le désassembler, le modifier, le louer, le prêter ni le distribuer en tout ou partie sur aucun réseau d'aucune sorte. En outre, vous n'êtes pas autorisé à traduire le code-objet du Logiciel en code source sauf dans les conditions strictement définies par la loi. Dans l'hypothèse où vous souhaiteriez obtenir des informations permettant de mettre en œuvre l'interpopérabilité du Logiciel, vous vous engagez à consulter préalablement et avant toute décompilation THQ pour savoir si ces informations ne sont pas facilement et rapidement accessibles.Les droits que vous confère la présente Licence seront résiliés automatiquement, sans préavis de la part de THQ, si vous manquez à l'une quelconque des obligations qui vous incombent au titre de la présente Licence. Vous n'êtes pas autorisé à reproduire la documentation Utilisateur accompagnant le Logiciel. Le Logiciel ne peut être utilisé que sur UN ordinateur.

#### **3. LIMITATION DE GARANTIE SUR LOGICIEL**

Le Logiciel est fourni "EN L'ETAT" et sans garantie d'aucune sorte : THQ et le (s) concessionnaires(s) de THQ sont (dans le cadre des points 3 et 4, THQ et le(s) concessionnaire(s) de THQ sont dénommés collectivement "THQ") REJETTENT EXPRESSEMENT TOUTE GARANTIE ET/OU CONDITIONS, EXPRESSE OU IMPLICITE, Y COMPRIS, NOTAMMENT LES GARANTIES ET/OU CONDITIONS IMPLICITES DE BONNE VENTE OU DE QUALITE A L'EMPLOI. THO NE GARANTIT PAS QUE LES FONCTIONS CONTENUES DANS LE LOGICIEL DE THO REPONDRONT A VOS EXIGENCES NI QUE LE FONCTIONNEMENT DU LOGICIEL DE THQ NE SERA PAS INTERROMPU NI QU'IL SERA EXEMPT D'ERREURS, NI QUE LES EVENTUELS DEFAUTS SERONT CORRIGES. EN OUTRE, THO NE DONNE AUCUNE GARANTIE NI NE FAIT AUCUNE DECLARATION CONCERNANT L'UTILISATION OU LES RESULTATS DE L'UTILISATION DU LOGICIEL THQ OU DE SA DOCUMENTATION ET LEUR EXACTITUDE, PRECISION, FIABILITE OU AUTRE CARACTERISTIQUE. AUCUNE INFORMATION NI AUCUN AVIS DONNE ORALEMENT OU PAR ECRIT PAR THQ OU PAR UN REPRESENTANT AUTORISE DE THQ NE CONSTITUERA UNE GARANTIE NI N'ETENDRA EN QUELQUE FACON QUE CE SOIT LE CADRE DE LA PRESENTE GARANTIE. EN CAS DE DEFAILLANCE DU LOGICIEL THQ, VOUS (ET NON THQ NI SON REPRESENTANT AUTORISE) PRENDREZ INTEGRALEMENT A VOTRE CHARGE TOUS LES FRAIS NECESSAIRES AU DEPANNAGE, A LA REPARATION OU A LA CORRECTION DES DEFAUTS , CERTAINES JURIDICTIONS NE PERMETTANT PAS L'EXCLUSION DE GARANTIES, VOUS POUVEZ NE PAS ETRE CONCERNE PAR L'EXCLUSION ENONCEE CI-DESSUS. LES TERMES DE LA PRESENTE EXCLUSION DE GARANTIE SONT SANS PREJUDICE DES DROITS LEGAUX DES CONSOMMATEURS QUI FERONT L'ACQUISITION DE PRODUITS THO AUTREMENT QUE DANS LE CADRE D'UNE ACTIVITE PROFESSIONNELLE NI NE LIMITENT NI N'EXCLUENT AUCUNE RESPONSABILITE EN CAS DE DECES OU DE DOMMAGE CORPOREL QUI POURRAIT DECOULER D'UNE NEGLIGENCE DE LA PART DE THQ. DANS TOUTE JURIDICTION QUI N'AUTORISE PAS L'EXCLUSION DES GARANTIES ET QUI VOUS AUTORISE A RETOURNER LE PRODUIT DEFECTUEUX, VOUS POUVEZ RETOURNER LE PRODUIT A THO DANS LES CONDITIONS DEFINIES AU PARAGRAPHE "GARANTIE LIMITEE A 90 JOURS".

#### **4. LIMITATION DE RESPONSABILITÉ**

THQ NE POURRA EN AUCUN CAS, Y COMPRIS EN CAS DE NEGLIGENCE, ETRE TENU POUR RESPONSABLE DE DOMMAGES FORTUITS INDIRECTS, SPECIAUX OU AUTRES QUI POURRAIENT DECOULER DE LA PRESENTE LICENCE OU S'Y RAPPORTER. CERTAINES JURIDICTIONS N'AUTORISANT PAS LA LIMITATION DE REPONSABILITE POUR LES DOMMAGES FORTUITS OU INDIRECTS, VOUS POUVEZ NE PAS ETRE CONCERNE PAR LA PRESENTE LIMITATION. Les dommages-intérêts dont THQ pourrait être redevable envers vous ne pourront en aucun cas dépasser le montant du prix d'achat payé pour le Logiciel. Vous vous engagez à charger et à utiliser le Logiciel à vos propres risques et cet engagement libère THQ de toute responsabilité envers vous (sauf en cas de décès ou de dommage corporel qui surviendrait par suite d'une négligence de THQ), notamment pour tout manque à gagner ou perte indirecte qui pourraient découler de votre utilisation du logiciel ou de votre incapacité à l'utiliser ou de toute erreur ou défaillance qu'il pourrait contenir, que celle-ci soit due à une négligence ou à toute autre cause non prévue ici.

#### **5. RESILIATION**

La licence sera résiliée automatiquement, sans préavis de THQ, si vous manquez aux obligations qui vous incombent au titre de la présente Licence. Dès la résiliation, vous devrez détruire le DVD-ROM sur lequel aura été enregistré le Logiciel et devrez retirer définitivement tout élément du Logiciel qui aura pu être chargé sur le disque dur de l'ordinateur doant vous avez le contrôle.

#### **6. LOI APPLICABLE**

10 11

La présente Licence sera régie par la loi de la République française. Dans l'éventualité où un tribunal ayant compétence conclurait à l'inapplicabilité de l'une ou de plusieurs de ses dispositions, le reste de la présente Licence restera entièrement applicable.

#### **7. INTEGRALITE DU CONTRAT**

La présente Licence constitue l'intégralité du contrat conclu entre les parties concernant l'utilisation du Logiciel. Elle annule et remplace tous les accords antérieurs ou existants concernant son objet. Aucune modification de la présente qui n'aura pas été établie par écrit et signé par THQ n'aura aucune force exécutoire.

Toute pratique qui s'écarterait des dispositions du présent contrat ne pourra valoir renonciation de la part de THQ à demander l'application des dispositions du présent contrat.

THQ et le logo THQ sont des marques commerciales et/ou des marques déposées de THQ Inc. Tous droits réservés.

# **GARANTIE LIMITÉE À 90 JOURS**

Dans toute juridiction qui n'autorise pas l'exclusion des garanties et qui vous autorise à retourner le produit défectueux. THO France garantit ce disque contre tout défaut durant une période de 90 jours à compter de la date d'achat. Si un défaut de fabrication apparaît pendant cette période de garantie. THQ France remplacera ou réparera gratuitement le disque défectueux sur présentation du justificatif d'achat, du produit et de l'emballage original.

N'oubliez pas de bien mentionner vos nom adresse complète et numéro de téléphone. Merci de donner une brève description des défauts constatés.

Les disques retournés sans facture ou après expiration de la durée de garantie seront, au choix de THQ France, soit réparés, soit remplacés aux frais du client après acceptation préalable d'un devis.

Cette garantie ne jouera pas si ce disque a été endommagé par négligence, accident, usage abusif ou s'il a été modifié ancès son acquisition, et plus généralement si le produit a été utilisé dans des conditions non conformes à celles autorisées par la présente licence. La garantie est également exclue dans l'hypothèse où le numéro de série du produit aurait été effacé ou altéré

Pour faire jouer cette garantie, veuillez expédier le disque avec un double de votre facture d'achat en recommandé et en port pavé à :

Service clientèle :

**THO France** 1. rue Saint Georges **75 009 PARIS** 

# **THO CUSTOMER SERVICES**

#### **AUSTRALIA**

**Technical Support and Games Hotline** 1902 222 448 Call costs \$2.48 (incl GST) per minute Higher from mobile/public phones

#### **DANMARK**

eursupport@thg.com

#### . DEUTSCHLAND ...

Tel 09001 505511 (€ 0.99/Min. aus dem deutschen Festnetz. ggf. abweichende Preise aus dem Mobilfunknetz) für spielinhaltliche Fragen Mo. - Sa. von 11.00 - 21.00 Uhr

Tel 01805 605511 (€ 0.14/Min. aus dem deutschen Festnetz. ggf. abweichende Preise aus dem Mobilfunknetz) für technische Fragen Mo - Sa. von 11.00-21.00 Uhr

Internet: http://support-formular.thq.de (Online-Formular für schriftliche Anfragen)

#### **ESPAÑA**

Correo: THO Interactive Entertainment España S.L.U., Avenida de Europa 19. Edificio I 1º B. Pozuelo de Alarcón, 28224 Madrid, ESPAÑA TLf. 91 799 18 75 (De Lunes a Viernes de 10.00 a 14.00 horas v de 16.00 a 19.00 horas) - Howdo de la llamada es el nesdo de una llamada convencional suieto a los precios establecidos por cada compañía telefónica.

Visita nuestra web: Registra tu juego en www.thg-games.es para acceder a

los trucos, al material exclusivo de los juegos, las preguntas frecuentes y al soporte técnico online.

#### **FRANCE\_**

Assistance technique : 08 25 06 90 51 du lundi au samedi de 10 à 12 h et de 14 h à 20 h (0.34 € la minute) tha@euro-interactive fr

#### $\_$  Italia  $\_$

È inoltre possibile accedere al nostro Servizio Assistenza Tecnica: E-mail: assistenza@thg.com Telefonando a: 02 89418552 Lunedì, Mercoledì e Giovedì dalle 14 alle 18. Tariffa urbana per chiamate da Milano, interurbana per chiamate provenienti da altri distretti Registra il tuo gioco su www.thq-games.com/it/ per ottenere una completa assistenza online e trovare risposta alle domande più frequenti.

#### \_NEDERLAND

Als ie technische problemen met dit spel ondervindt. kun je contact opnemen met de technische helpdesk in Groot-Brittannië:

Telefoon +44 87 06080047 (nationale/internationale telefoontarieven zijn van toepassing)

ma t/m vr 8.00 tot 19.00 (GMT) za 9.00 tot 17.00 (GMT)

#### NORGE \_

eursupport@tha.com

#### ÖSTERREICH

Tel. +49 1805 705511 (Die Kosten entsprechen einem Auslandsgespräch nach Deutschland) für spielinhaltliche Fragen Mo. - Sa. von 11.00 - 21.00 Uhr

Tel. +49 1805 605511 (Die Kosten entsprechen einem Auslandsgespräch nach Deutschland) für technische Fragen Mo.-Sa. von 11.00-21.00 Uhr

Internet: http://support-formular.thq.de (Online-Formular für schriftliche Anfragen)

#### **PORTUGAL**

Informações de Jogos, Trugues e Dicas, liga: 256 836 273 (Número sujeito ao tarifário normal da Portugal Telecom) apoioaoconsumidor@ecofilmes.pt HORÁRIO DE FUNCIONAMENTO das 17.00h às 19.00h Todos os dias úteis

SERVICO DE ASSISTÊNCIA TÉCNICA Liga: 707 236 200 HORÁRIO DE FUNCIONAMENTO das 14 00h às 17.30h Todos os dias úteis. Número Único Nacional: €0.11 por minuto

#### SUISSE/SCHWEIZ/SVIZZERA.

Tel. +49 1805 705511 (Die Kosten entsprechen einem Auslandsgespräch nach Deutschland) für spielinhaltliche Fragen Mo. - Sa. von 11.00-21.00 Uhr

Tel. +49 1805 605511 (Die Kosten entsprechen einem Auslandsgespräch nach Deutschland) für technische Fragen Mo - Sa. von 11.00-21.00 Uhr

Internet: http://support-formular.thg.de (Online-Formular für schriftliche Anfragen)

#### - SUOMI-

eursupport@thq.com

#### $SVERIGE$

eursupport@thq.com

#### **IIK**

Telephone: +44 (0)87 06080047 (national/international call rates apply) (Mon-Fri 8.00 am to 7.00 pm, Sat 9.00 pm to 5.00 pm)

Online: Register your game at www.thg-games.com for FAOs and full online support

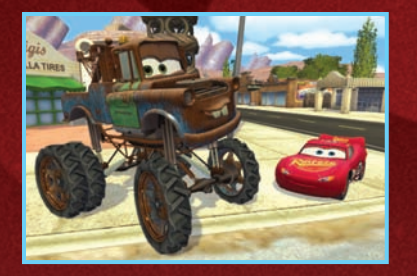

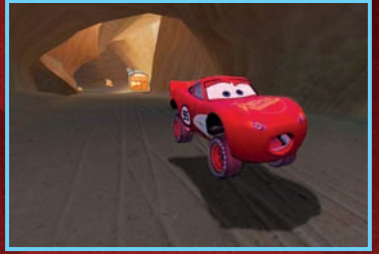

JOUE EN MODE "MONSTER TRUCKS"

BRÛLE LE BITUME SUR DE TOUS NOUVEAUX CIRCUITS !

# VOUS ALLEZ BIENTÔT DÉCOUVRIR LA PLUS AVIS AUX AMATEURS DE COURSES

VOUS ALLEZ BILUS EXCITANTE, LA PLUS<br>GRANDE, LA PLUS EXCITANTE, LA PLUS GRANDE. EN FEDURSE AUTOMOBILE DEPUIS... EUH... DEPUIS TOUJOURS !

VOUS AVEZ BIEN LU ! DES VOITURES DU MONDE ENTIER ONT DÉCIDÉ D'AFFRONTER MON MEILLEUR AMI FLASH MCQUEEN AFIN DE DÉTERMINER QUI EST LE PLUS GRAND BOLIDE SUR CETTE PLANÈTE !

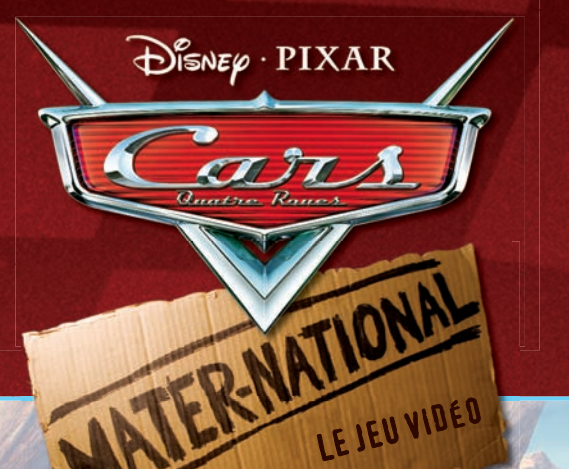

# DE NOUVELLES COURSES A RADIATOR SPRINGS !

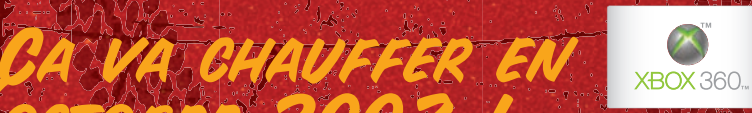

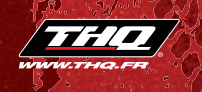

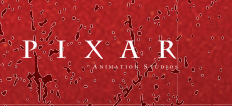

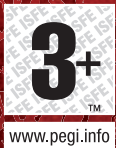

Cars © Disney/Pixar. Licensed by THQ Lin, THQ and the THQ lago are frademarks and/or registered trademarks of THQ Inc. All rights reserved. All other trademarks, logos<br>and copyrights are property of their respective owners

octobre 2007 !

Disney

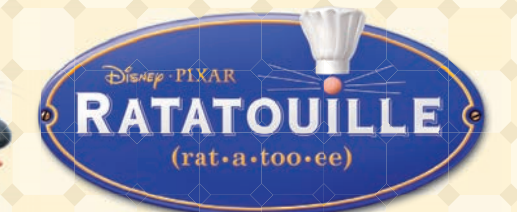

Exclusive RATATOUILLE Cheat Code inside these Great products! Carte Code Secret RATATOUILLE exclusive incluse! Un esclusivo Codice Segreto RATATOUILLE in questi fantastici prodotti! Fantastische producten met exclusieve RATATOUILLE-toegangscode! ¡Código Secreto exclusivo de RATATOUILLE incluido en estos productos! Dica exclusiva RATATOUILLE no interior! Exklusiv fuskkod för RATATOUILLE i dessa fantastiska produkter.

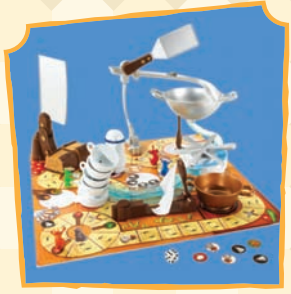

Ratatouille Kitchen Quake™ Game

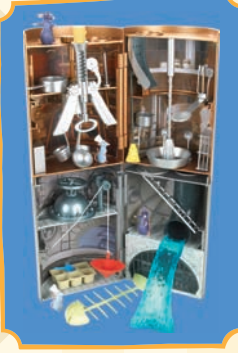

Top: Kitchen Chaos™ Playset Bottom: Sewer Splashdown™ Playset

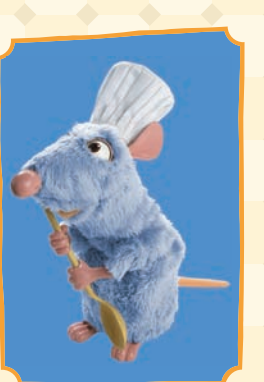

Little Chef Remy Interactive Plush

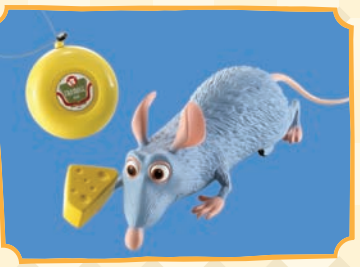

TYCO ® R/C Remy Radio Control Vehicle

MATTEL ©Disney/Pixar Mattel, Inc. All Rights Reserved

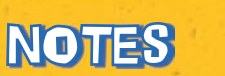

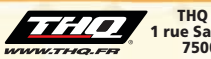

Ratatouille © Disney/Pixar. Licensed by THQ Inc. The "Built for Mac OS X" graphic is a trademark of Apple, Inc., used under license. Asobo Studio is a registered of the technology is the property of Asobo Studio SARL. Uses Bink Video. Copyright © 1997-2007 RAD Games Tools, Inc. THQ and the THQ logo are **THQ FRANCE 1 rue Saint Georges 75009 Paris**

trademarks and/or registered trademarks of THQ Inc. All other trademarks, logos and copyrights are property of their respective owners.

**BINK VIDEO** 

17

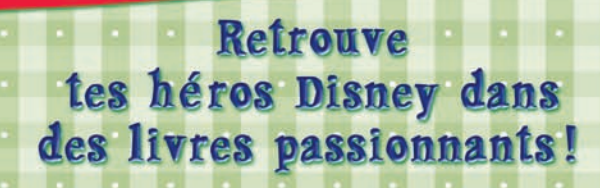

RATATOUILLE

H Hysouern

Disney Classique

H

Disney Lecture

RATATOUILLE

@ 2007 Disney/Pixar. Visuels non contractuels

1275

Disney Cinéma

▌▆

**RATATOUILLE** 

H HACHETTE

ACHETT

eunesse

Disponibles dans ton point de vente habituel.